## **ISTRUZIONI PER L'USO DEL REGISTRO ELETTRONICO E TEAMS**

Queste brevi note sono consegnate alle famiglie per risolvere alcuni problemi ricorrenti che si sono verificati negli anni precedenti.

L'istituto non ha personale dedicato esclusivamente alla risoluzione delle difficoltà incontrate dalle famiglie nell'uso del registro elettronico e di Microsoft Office 365 e, molto spesso, poche e semplici accortezze da parte degli utenti evitano o risolvono queste difficoltà.

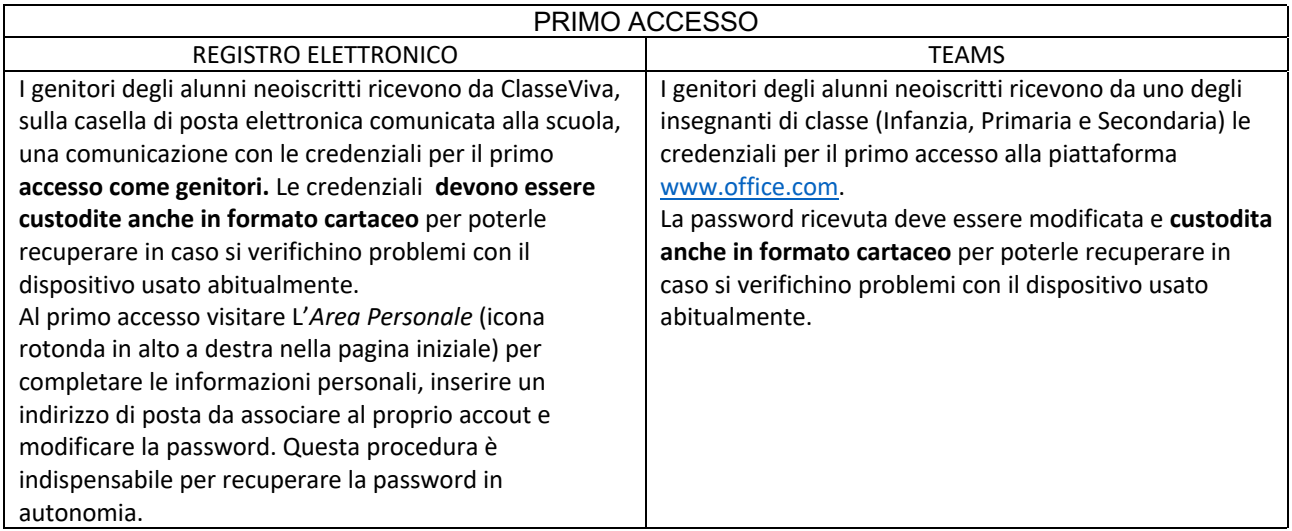

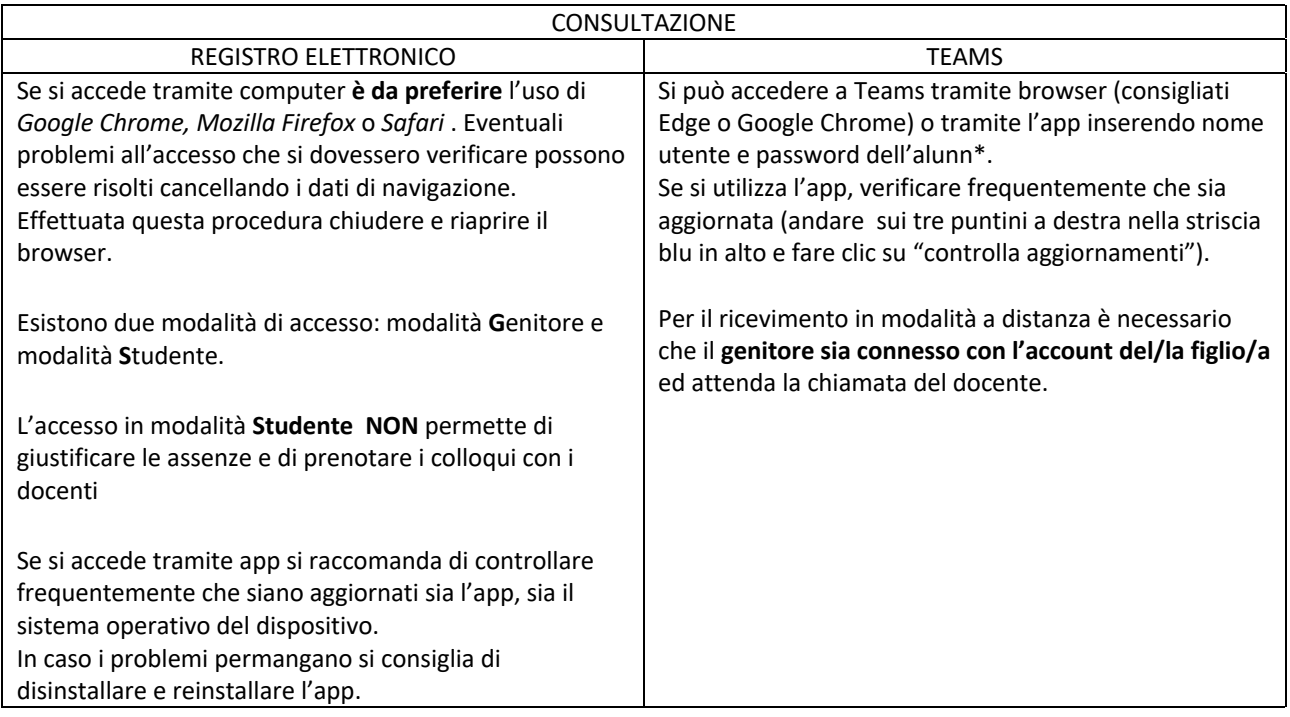

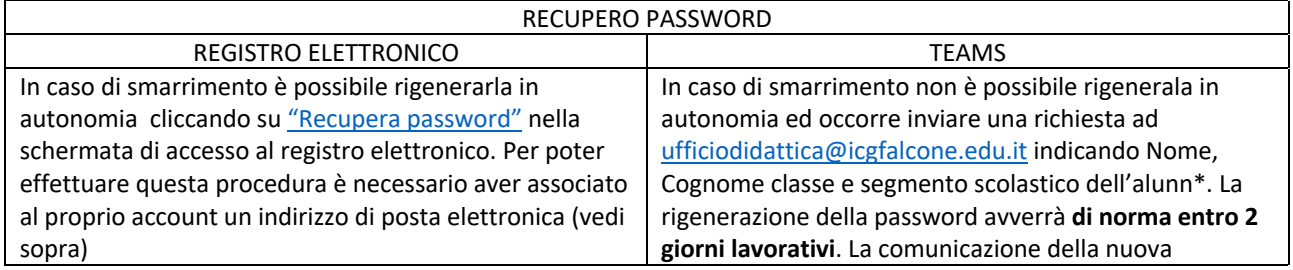

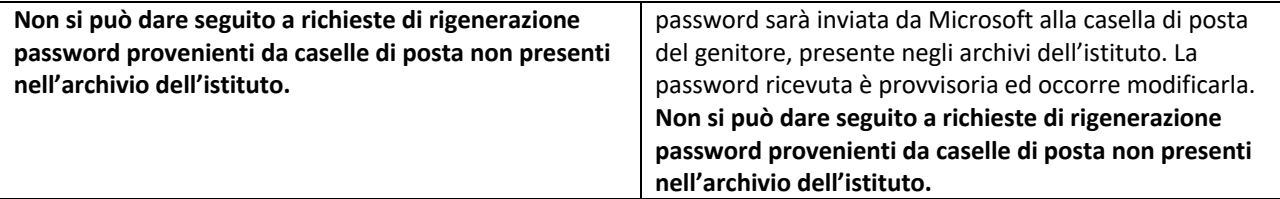

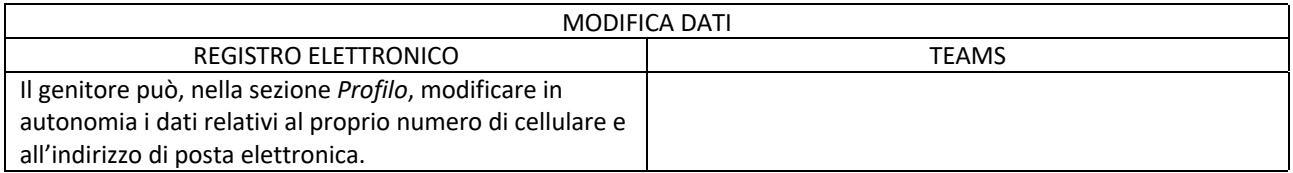

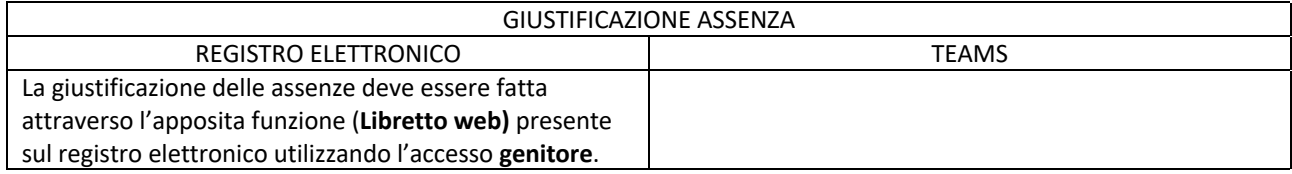

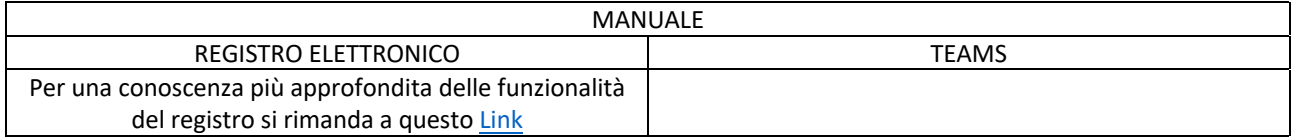

Nel caso in cui seguendo queste istruzioni non sia stato possibile risolvere il problema, occorre inviare una segnalazione con cognome, nome, segmento scolastico, classe e sezione dell'alunn\* a ufficiodidattica@icgfalcone.edu.it **corredata da una stampa schermo** che mostri la problematica riscontrata. **La** 

**segnalazione verrà esaminata di norma entro due giorni lavorativi.**